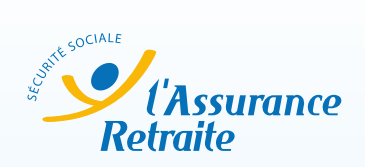

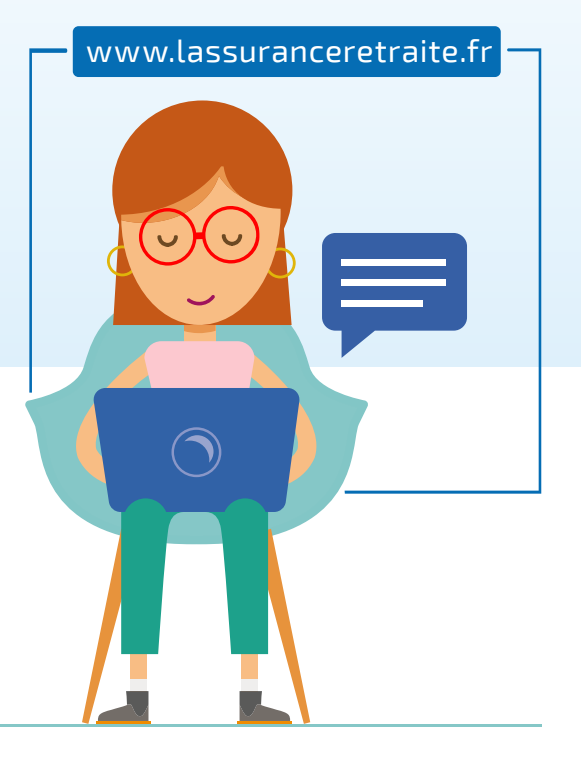

## **SERVICE** « DEMANDER UNE RETRAITE DE RÉVERSION »

## **SON OBJECTIF**

Ce service permet aux assurés de faire une seule demande auprès de tous les régimes de retraite dont dépendait le conjoint décédé, de base et complémentaires.

## **LE FONCTIONNEMENT**

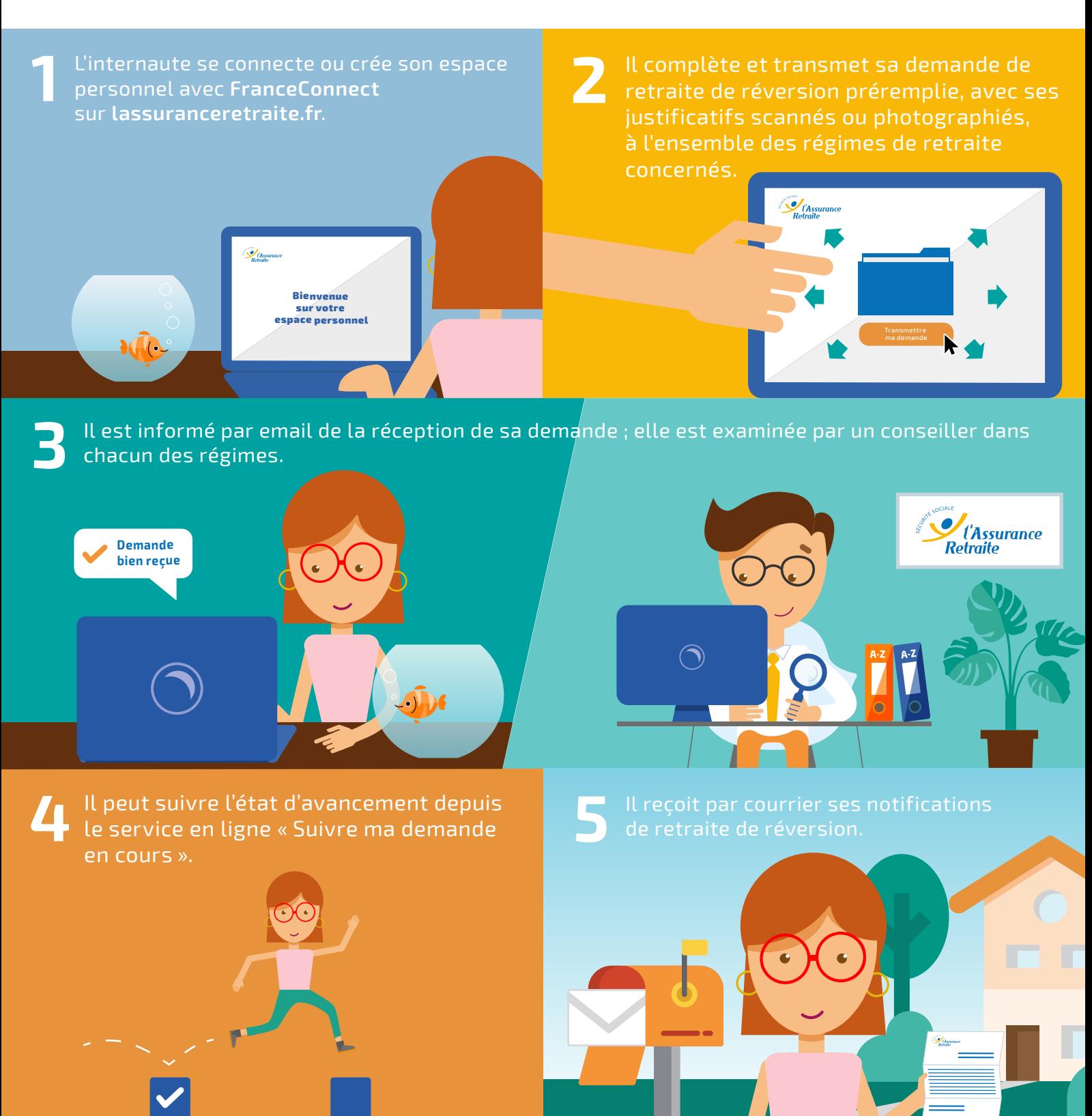